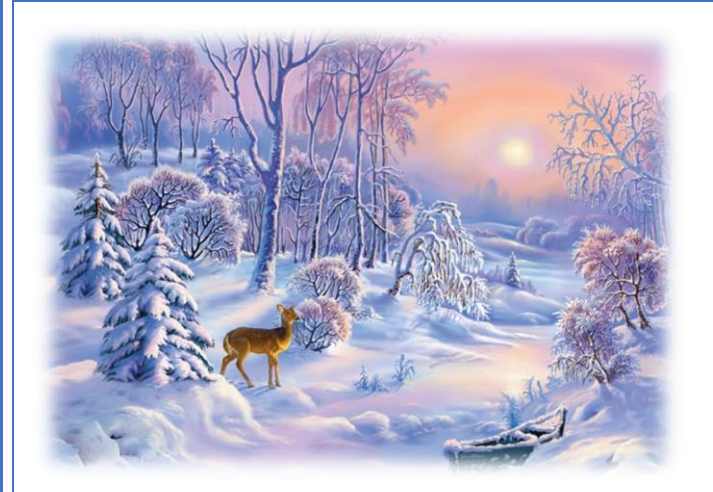

*Снежок порхает, кружится, На улице бело. И превратились лужицы В прозрачное стекло. Где летом пели зяблики, Сегодня – посмотри! – Как розовые яблоки, На ветках снегири. Снежок изрезан лыжами, Как мел, скрипуч и сух. И ловит кошка рыжая Веселых белых мух.*

*3. Александрова*

Зима – это самое любимое время года для многих ребят, ведь она готовит столько забав и развлечений. Природа является неотъемлемой частью окружающей ребенка жизни; многообразие и красота явлений природы, растений и животных привлекают внимание, пробуждают чувства, предоставляют обширное поле деятельности для ума, проявления эмоций и активных действий.

Все дети любят зиму, но не все задумываются, почему времена года сменяют друг друга, всем ли хорошо зимой, что было бы, если бы зимой не было снега. Мы постарались дать детям возможность в течение недели работать над одной темой, чтобы получить ответы на интересующие их вопросы.

На занятиях мы говорили с детьми о том, как изменяется погода с наступлением зимы. Обсуждали как изменилась жизнь диких животных. Поговорили и закрепили знания о том, как правильно одеваться в зимний период; о правилах поведения на улице при гололеде. Вспомнили какие зимние забавы существуют.

В нашу группу в гости заходил Снеговичок, которому было очень грустно стоять одному во дворе. Ребята с огромным удовольствием его повеселили, показали игры, в которые можно играть зимой и слепили ему из пластилина новых друзей.

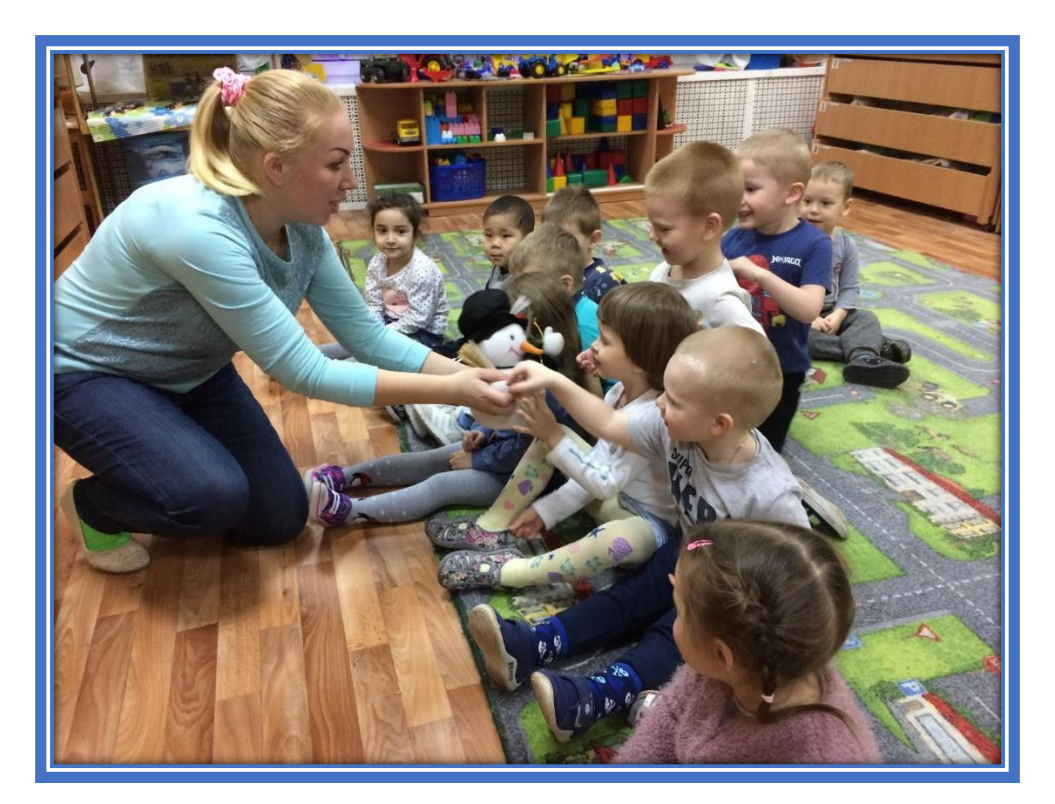

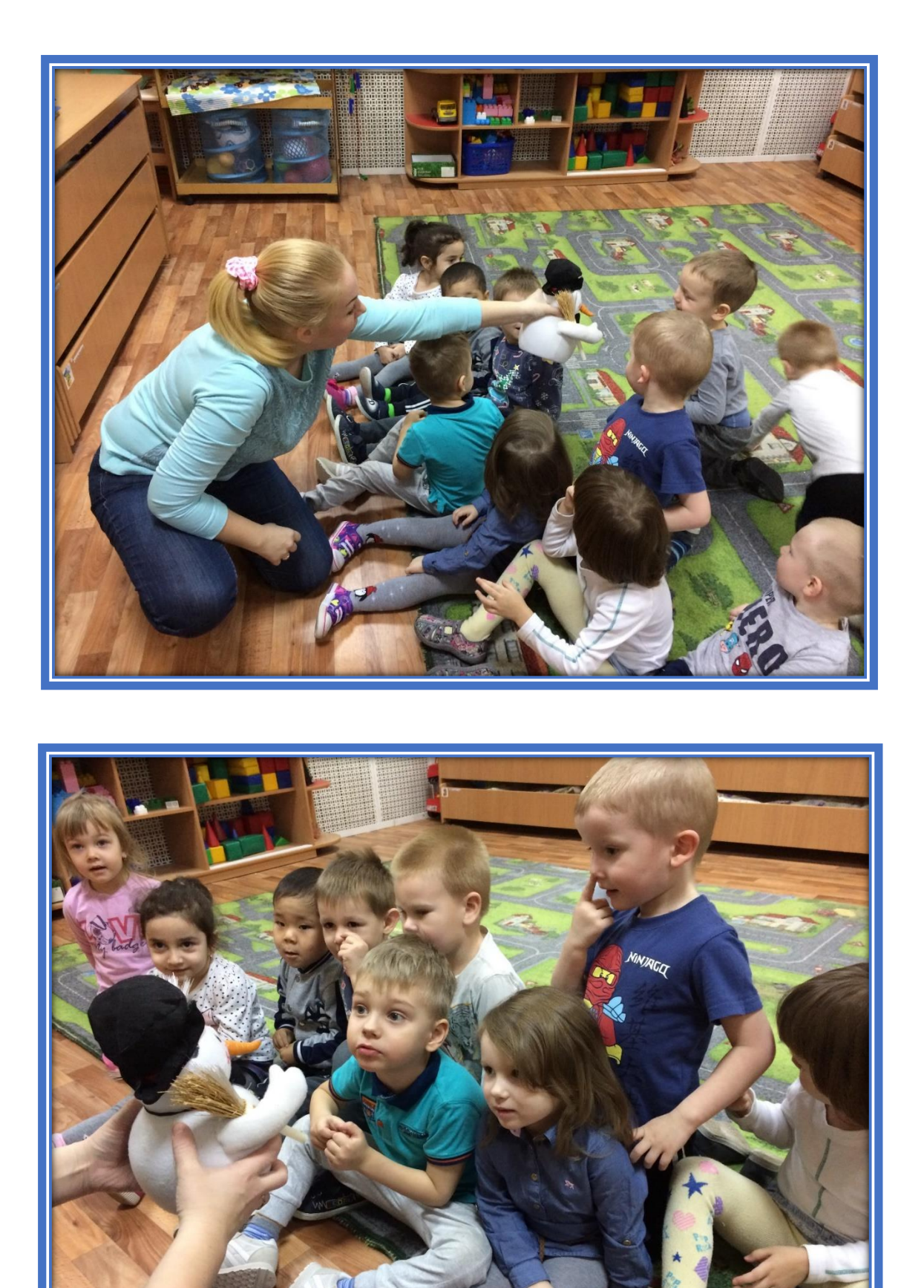

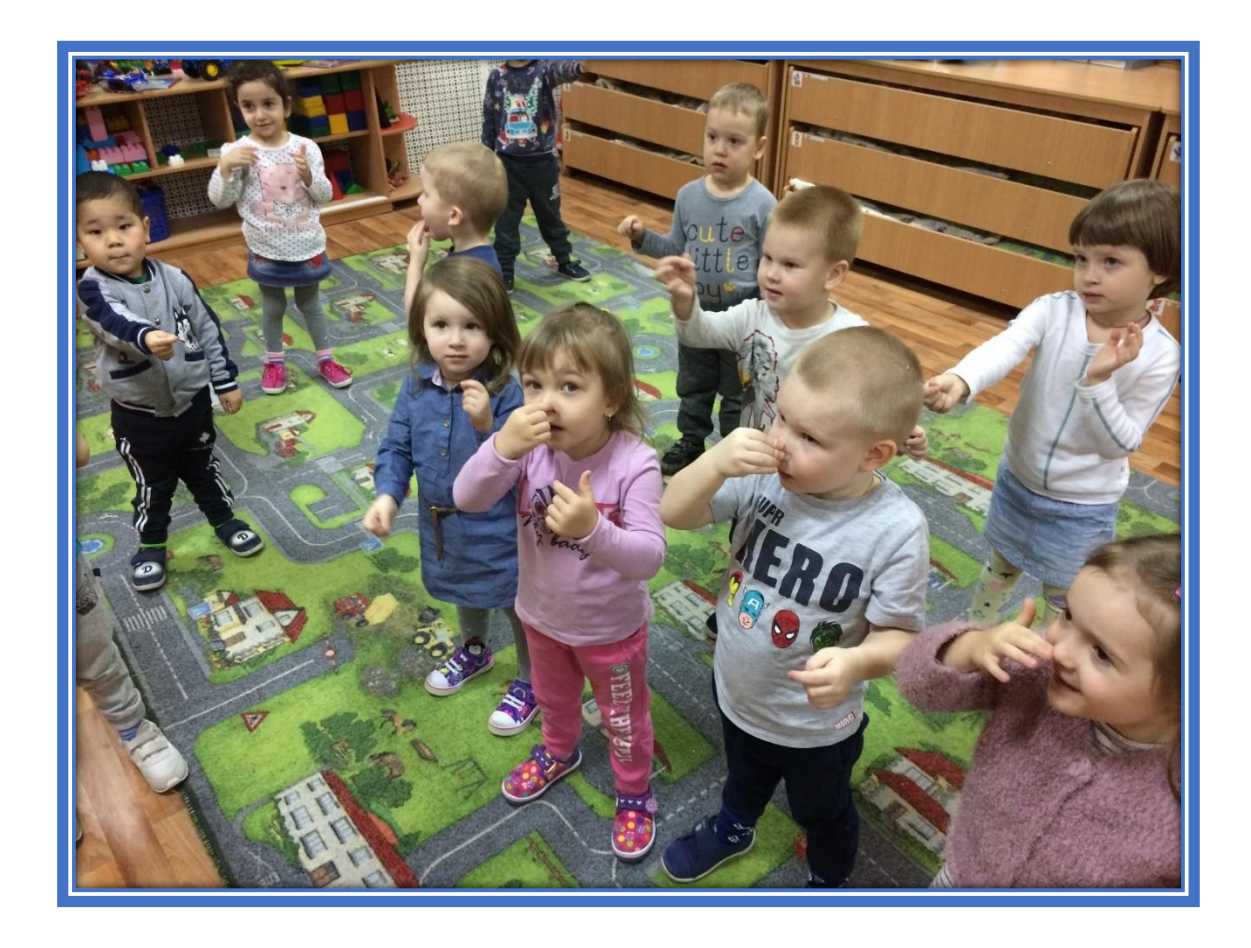

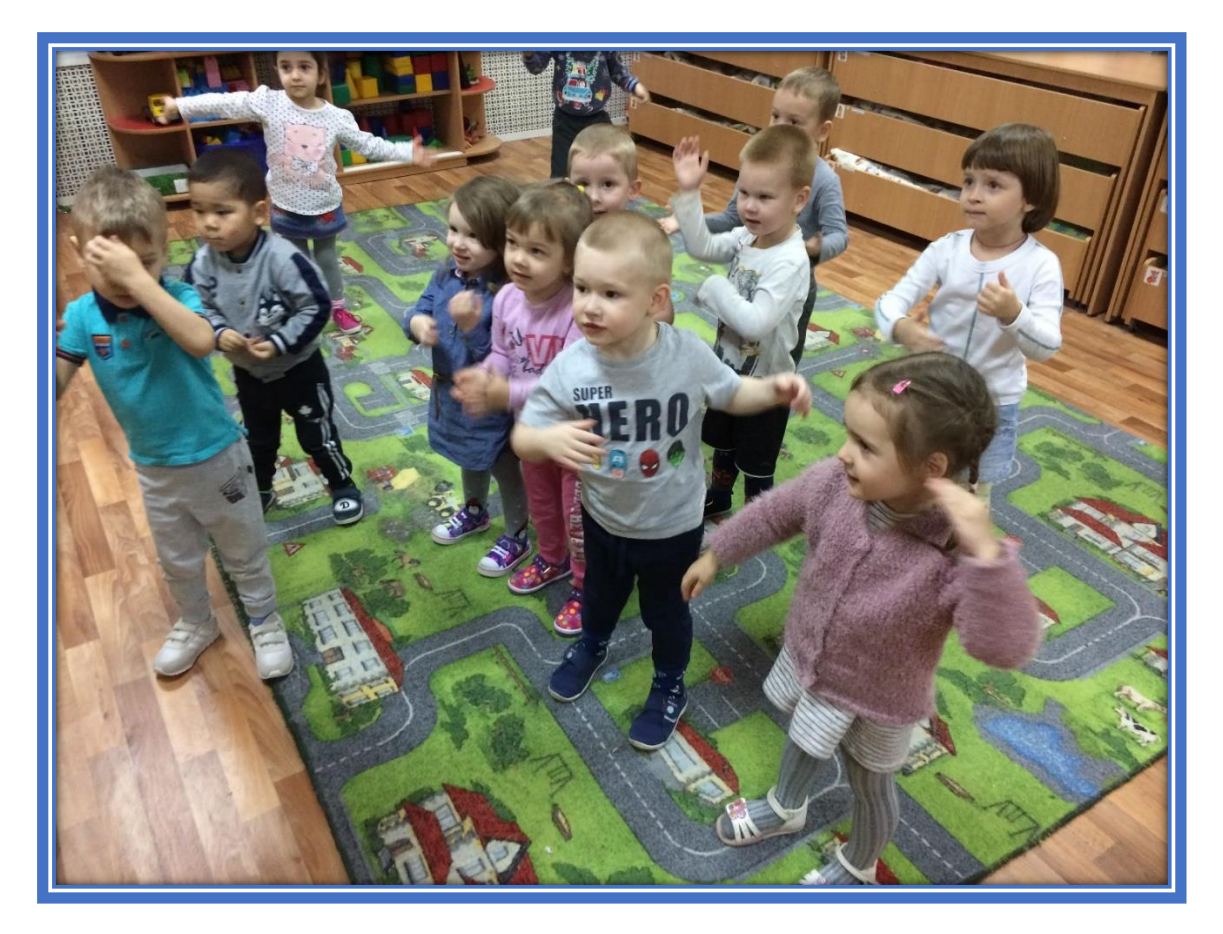

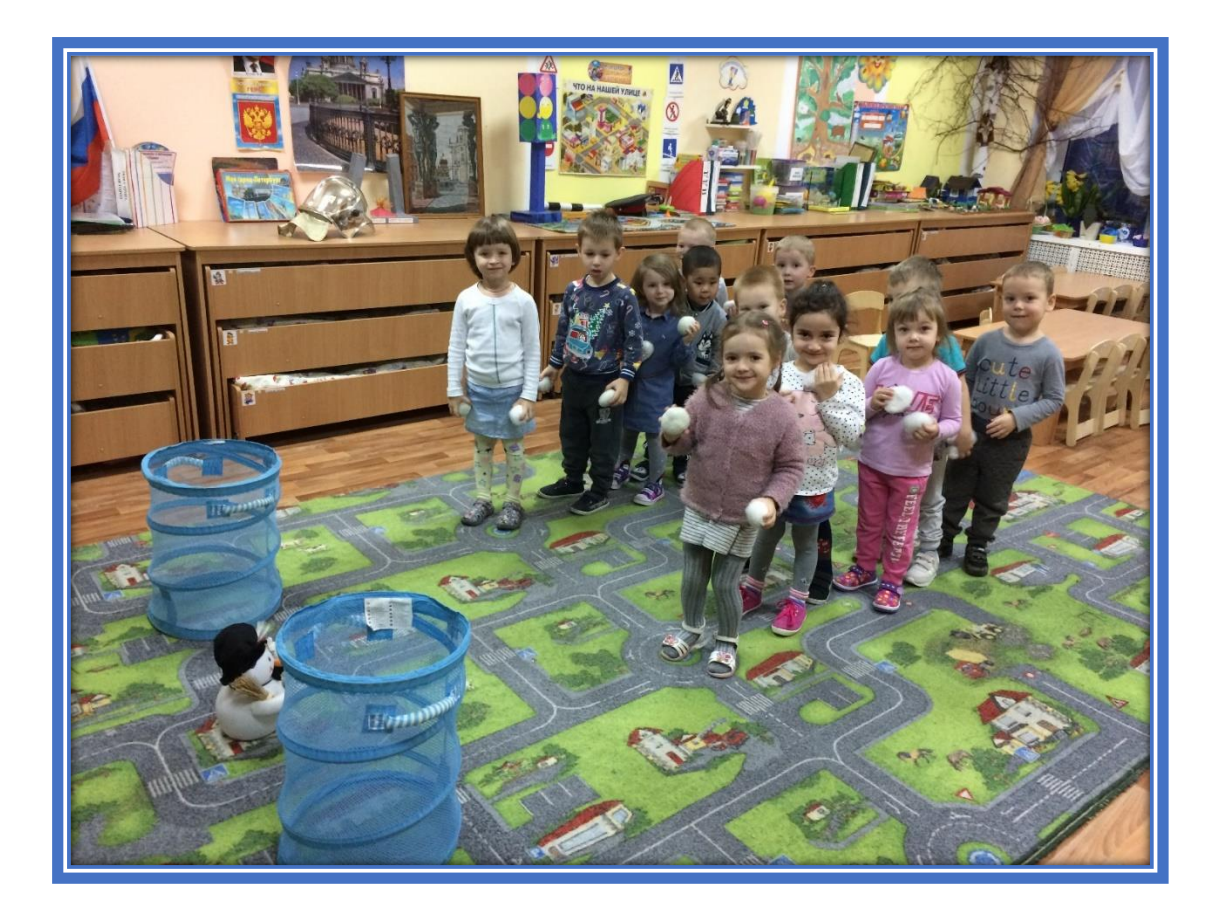

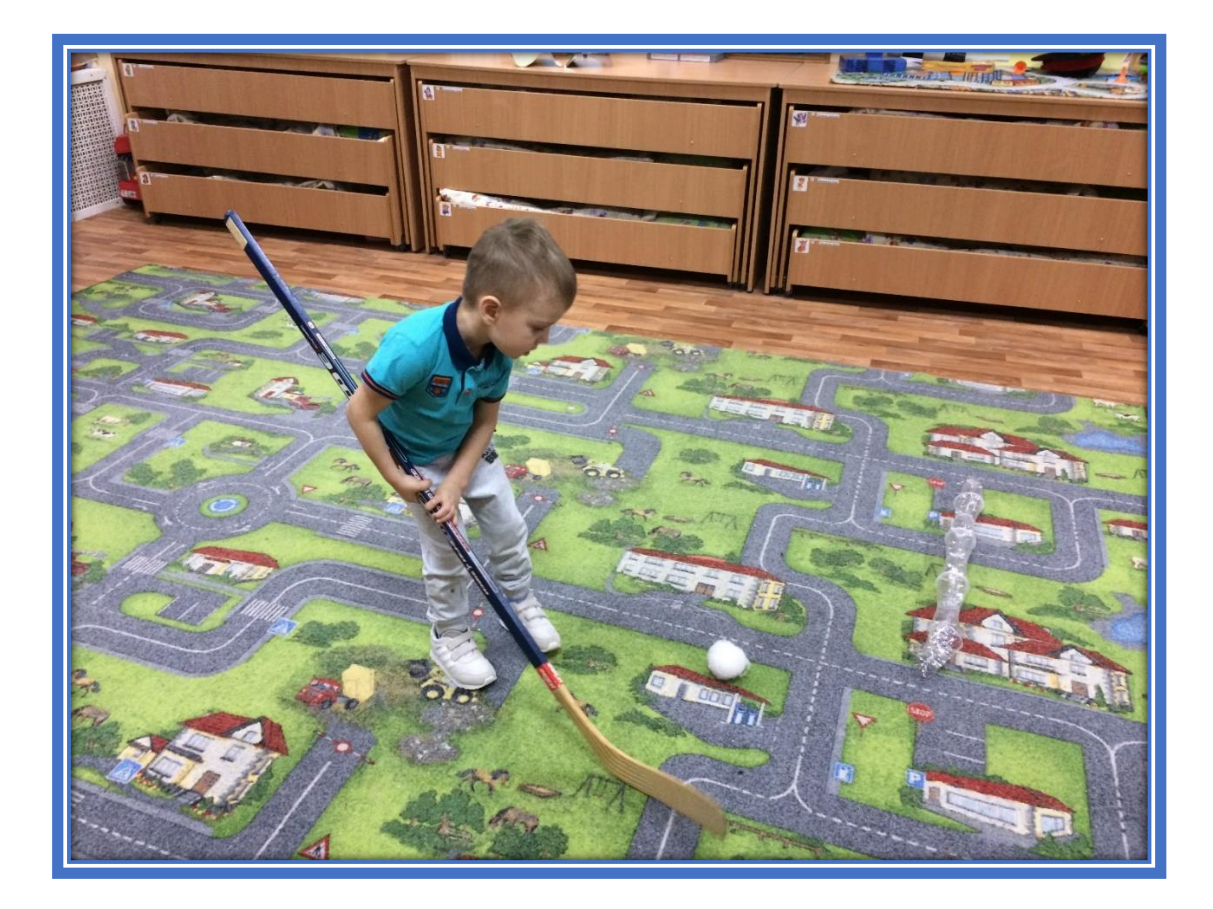

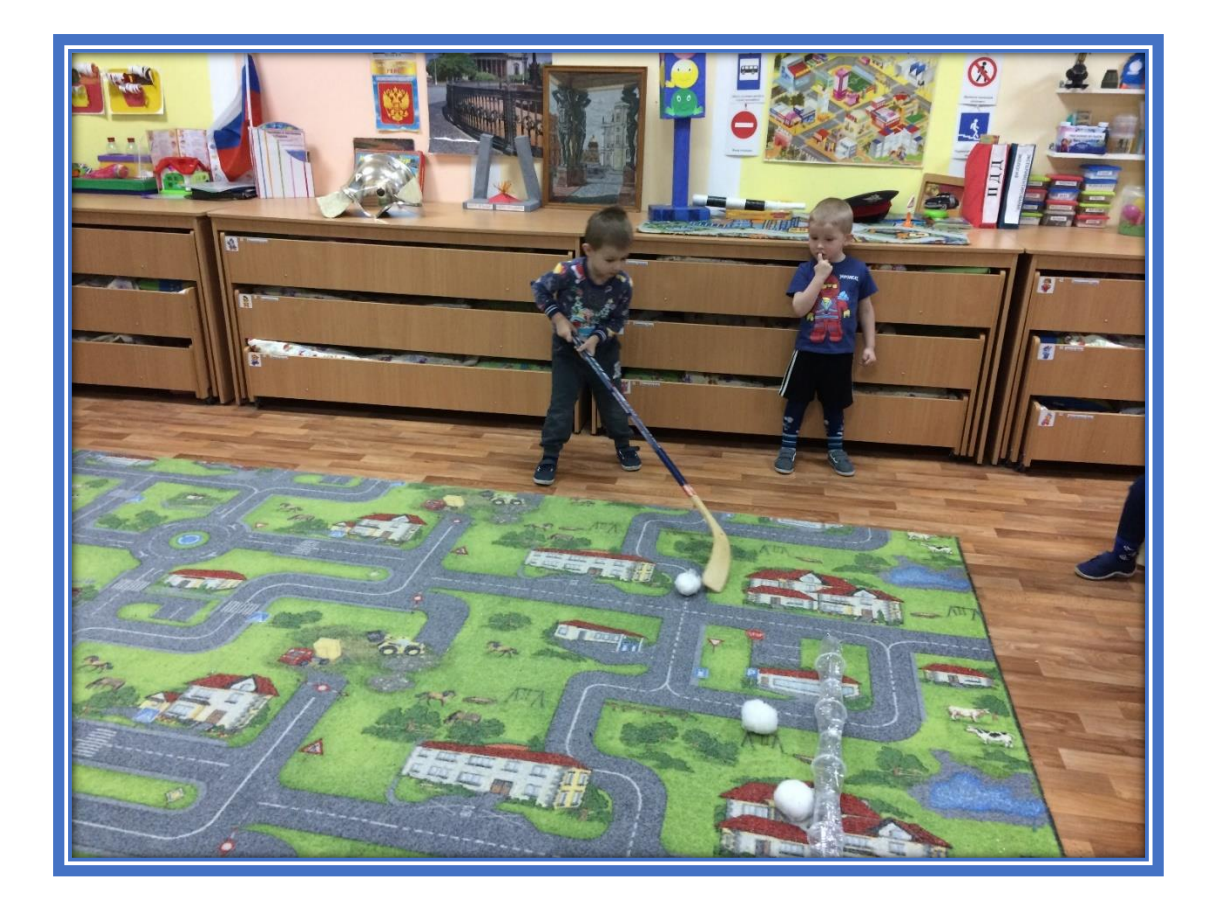

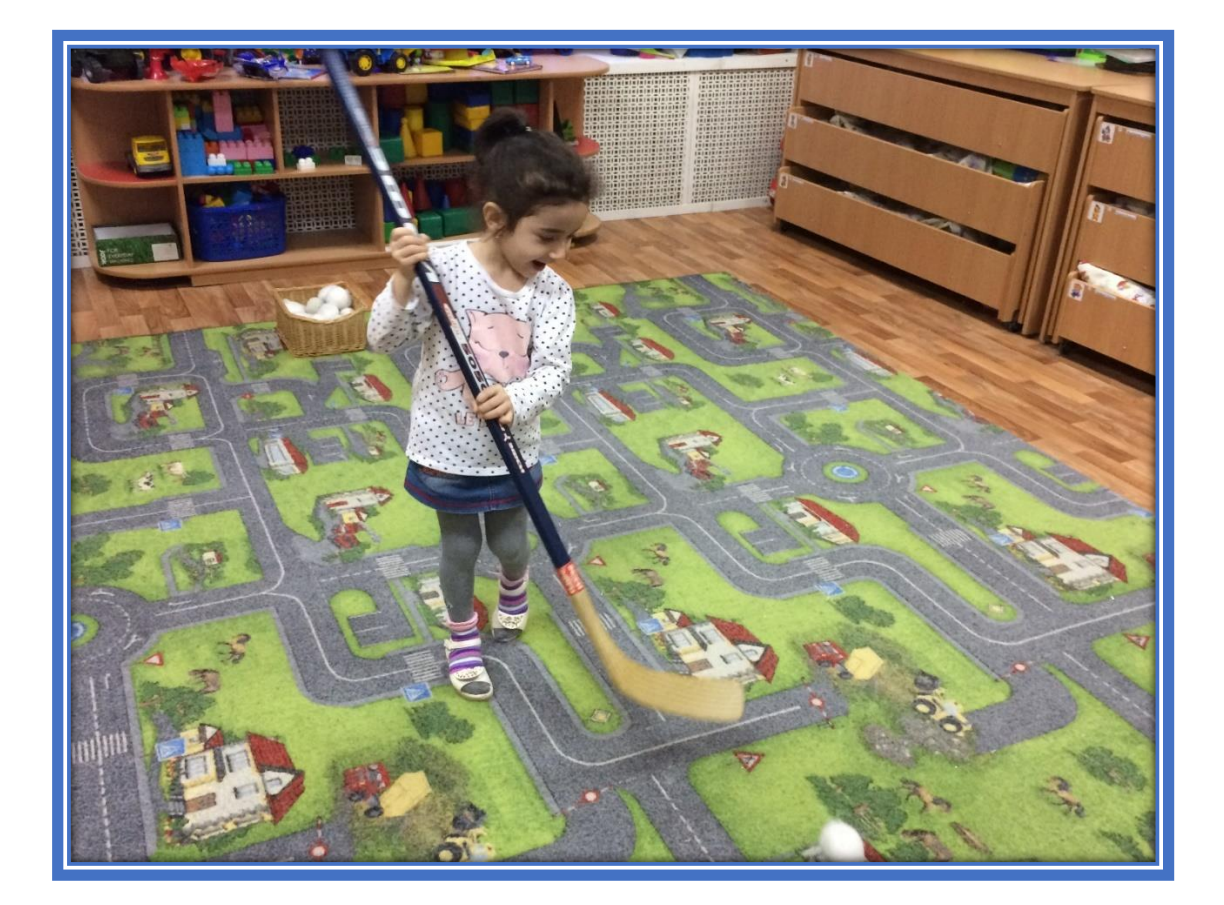

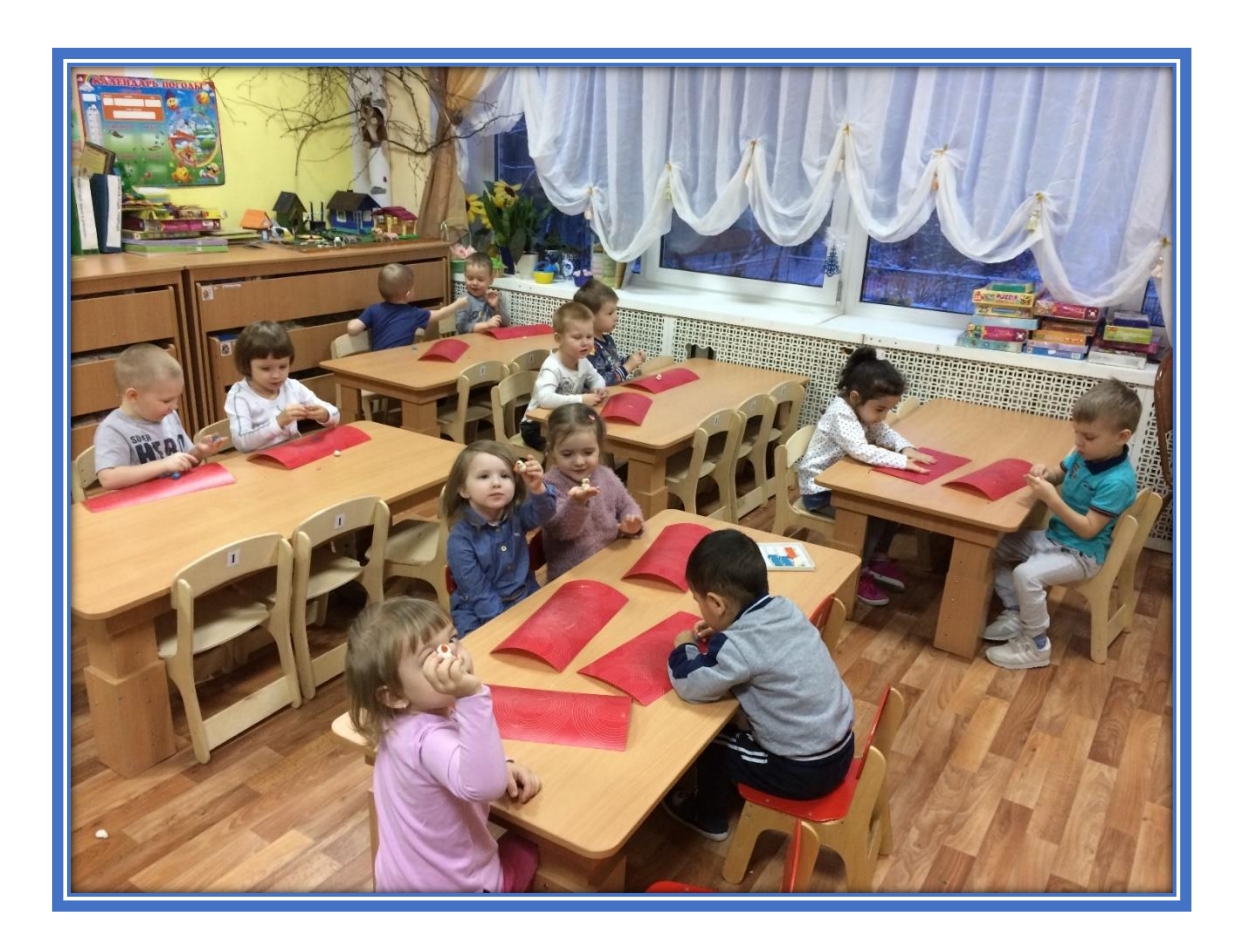

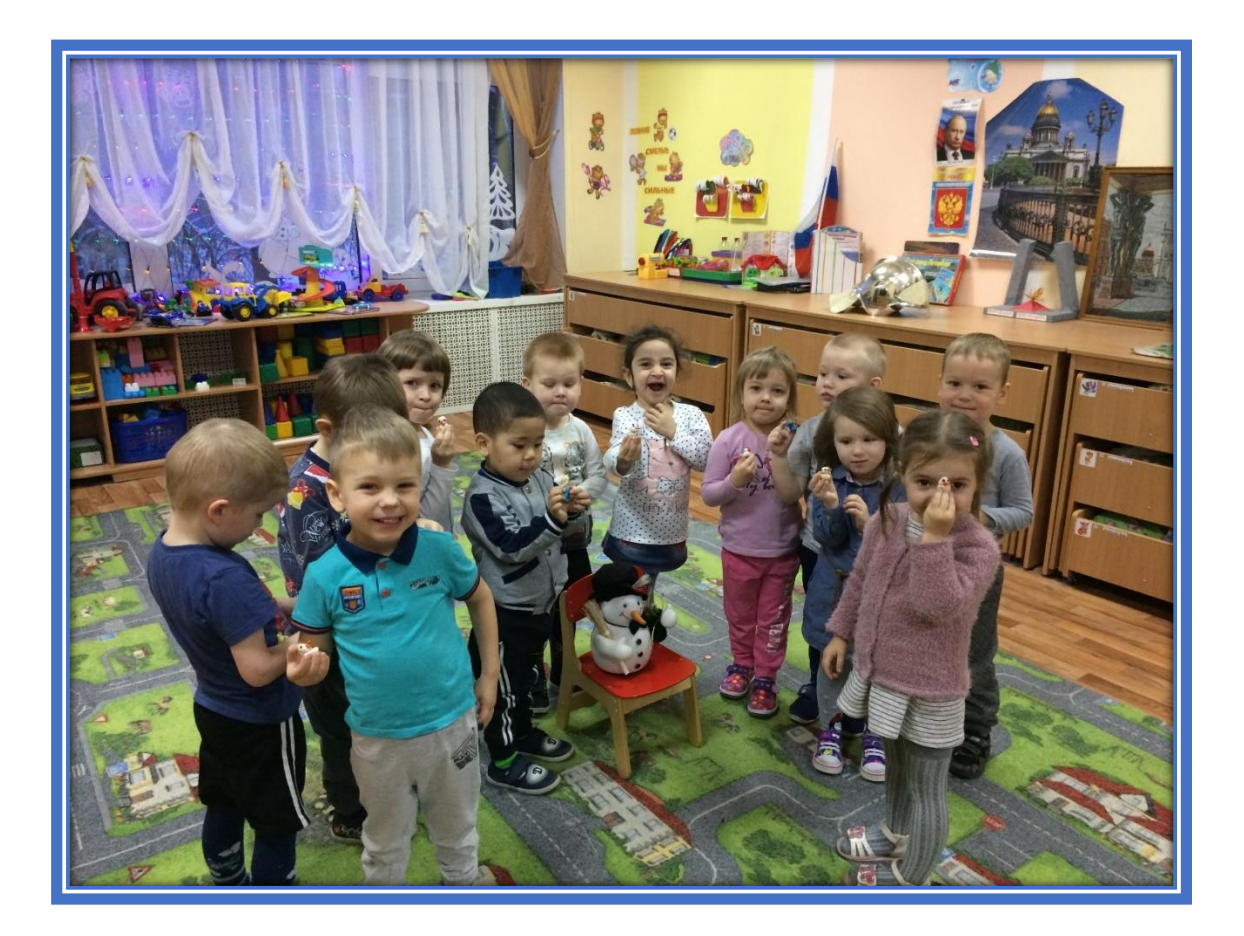